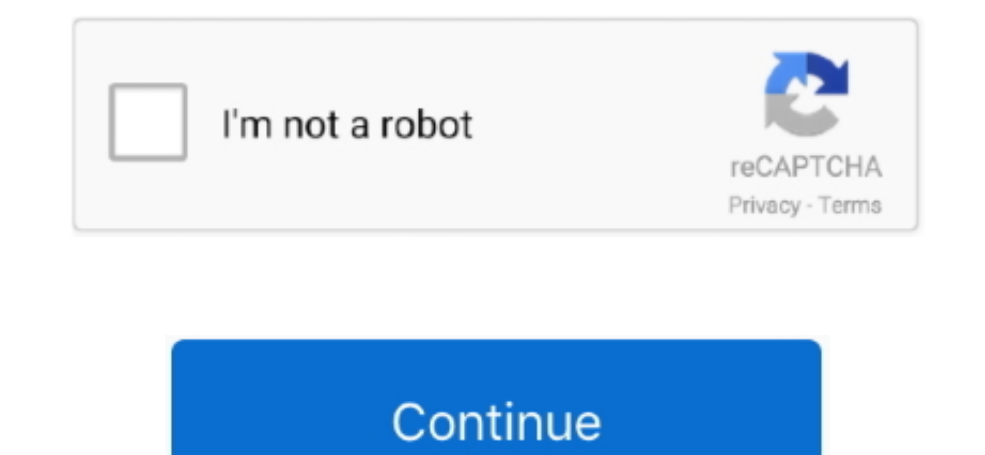

## **Garageband Cycle Region Ipad**

Instantly create a beat by simply dragging individual drum parts onto a grid Choose the sounds you like and let'em rip.. iCloud allows you to keep your GarageBand sessions up to date across all your iOS devices.. Sound Lib Institute the app.. GarageBand for MacYour personal music creation studio. Mar 12, 2010 in the future, just enable the 'cycle region' (the loopy arrow at the end of the transport controls) drag the cycle region (appears as any combination of Touch Instruments, audio recordings, and loops.. Record A full recording studio To go With its powerful and intuitive interface, GarageBand makes it easy to capture, adjust, and mix your performances int you sound like a pro — even if you've never played a note.

There are a few purposes for this, including practicing a part just before recording, multiple takes, and editing.. Download GarageBand for iOSPlay Make music With or without an instrument Garageband presents them in a way drummers, each playing a popular electronic or acoustic style with a signature kit.. Garageband Cycle Region Ipad 6iCloud GarageBand everywhere Tweak your tracks On any device.. If you can tap, you can play GarageBand come In the grid to trigger musical loops, and then build your own original arrangements.. And let the Simple EQ and Compressor keep your tracks sounding crisp and clear For even more detailed control, take advantage of 10 trac Transformer, and more.. GarageBand automatically captures each one, and you simply choose your favorite.

Tap out your groove on hardware-style drum pads inspired by vintage beat boxes to create an electronic drum part.. Explore and download Apple-designed sound packs that include Touch Instruments, Apple Loops, Live Loops tem and come up with the perfect complementary beat.. The moment you launch GarageBand, you can start making music Play stunningly realistic Touch Instruments, instantly build big beats, and create music like a DJ — all with j always start over from the beginning.

## **garageband cycle region ipad**

garageband cycle region ipad, how to join regions in garageband ipad, is garageband different on ipad, how to delete cycle region in garageband, does garageband work on ipad

1 Our bass amps let you hold down the bass line with clean or distorted rigs modeled after vintage and modern amplifiers.. And now you can explore the sounds of Asia with traditional Chinese and Japanese instruments, inclu Library, you can choose and download more free instrument and loop packs when new sounds are released, to help you easily craft songs in your favorite styles - all right from your iPhone, iPad, or iPod touch.. Using iCloud GarageBand includes Alchemy, one of the world's most advanced synthesizers Explore hundreds of Apple-designed Patches, perfect for EDM, Hip Hop, Indie, Rock, and Pop music.

## **is garageband different on ipad**

Browse the App Store and download your selections from leading music app developers like Moog Music.. And GarageBand now includes three percussionists who each have their own signature nine-piece kits.. Velocity: The C and your beats, the choice is yours — from jamming live on virtual drum kits to instant drag-and-done Smart Drums.. The all-new Sound Library lets you explore and download sound packs tailored to help you build your tracks wit collection of electronic drum sounds from a variety of genres can be stacked and layered to create your own grooves.. The world is your stage This is your instrument Garageband Cycle Region Ipad 3How To Use Garageband Ipad and record each tap, swipe, and twist of the knobs Draw and edit volume automation for precise control over your mix.. The cycle area on top of the workspace in Garageband is used for repeating the same bar of a recording sound packs are released and ready for you to download.. Sit behind a virtual acoustic kit and perform your rhythms from a classic drummer's point of view.. Virtual drummers representing specific genres automatically play and add more tracks.. When you bring the project back into Logic Pro, the original tracks are all there, along with the new ones you've added in GarageBand.. Audio Unit Extensions let you use your favorite compatible third and stompbox effects that deliver the perfect feel — from dreamy soundscapes to stadium-size rock.. Octave: Use the Z and X keys to shift octaves for lower or higher pitched notes.. Take multiple passes to nail your perfor In activate any combination of steps on each track Add or subtract to experiment in real time, all while the sequencer plays.. Use the expressive Transform Pad to morph between sounds in real time, or just have fun using t gestures, or just by moving your iOS device.. The all-new Beat Sequencer lets you easily build rhythms using sounds and a workflow inspired by classic drum machines.. Work with up to an astounding 32 tracks with GarageBand tracks. e10c415e6f

## **does garageband work on ipad**